## **LEHRVERANSTALTUNGSAUFZEICHNUNGEN**

**Die Abteilung Vernetztes Lernen des Zentralen Informatikdienstes der TU Graz ist für sämtliche E-Learning-Belange zuständig.** 

So verwalten wir z.B. die Lernplattform TeachCenter oder auch die persönliche Lernumgebung Personal Learning Environment". Beides kann über die Visitenkarte von TUGrazonline genutzt werden. Ein weiteres nun schon seit vielen Jahren angebotenes Service sind Lehrveranstaltungsaufzeichnungen und Streaming.

Wobei hier zwischen drei verschiedenen Möglichkeiten unterschieden wird:

klassischen Aufzeichnung wir das Bildschirmbild und der Ton aus dem Mikrofoneingang des Laptop durch eine speziell lokal installierte Software aufgezeichnet. Hier sieht man also alles was am Projektor passierte inkl. dem gesprochenen Ton.

- bild: Wenn es darüberhinaus notwendig ist, das Bild des Vortragenden oder z.B. jenes der Tafel zusätzlich mitaufzuzeichnen erweitert sich das Equipment um eine Videokamera.
- Streaming: Abschließend steht auch die Möglichkeit zur Verfügung den Vortrag bzw. die Lehrveranstaltung live ins Intern zu übertragen. Dieses Angebot findet man unter http://curry.tugraz.at

Allen drei Lösungen ist gemein, dass die aufgezeichneten Daten noch nachbearbeitet werden müssen, einerseits um akusti- Da eine Erweiterung des Ange-Aufzeichnung : Bei der sche Störsignale zu entfernen botes aus Personalkapazitäten und andererseits um die Daten für möglichst viele Endgeräte zur Verfügung zu stellen. Insbesondere bieten wir seit mehreren Jahren auch eine Suche in den Bildschirmtexten an, da die Nachbearbeitung an eine OCR-Software gekoppelt ist.

• Aufzeichnung inkL Video- **Im** Bereich des Maschinenbaus wurde so vor allem die Lehrveranstaltungen Festigkeitslehre und Maschinenzeichen unterstützt und dort sind viele Tutorials und Übungsaufzeichnungen entstanden. Aus den sehr positi· ven Rückmeldungen und den Zugriffsstatistiken entnehmen wir, dass Studierende das Angebot nicht nur sehr stark nutzen, sondern auch sehr schätzen.

> Den Evaluationen zufolge wünschen sich Studierende, dass das Angebot ausgeweitet wird, da diese kurzen Videos zur Nachbereitung des Unterrichts oder zur Prüfungsvorbereitung verwendet werden.

> nur schwer machbar ist, wurde über weitere Lösungen nachgedacht und zwar in Richtung einer weitestgehend automatisierten Aufzeichnung. Dies wird möglich, wenn die bisherige softwareseitige Lösung dUrGh eine hardwareseitige ersetzt wird. Im Rahmen eines TU Graz internen Projektes wurde diesbezüglich im

SS 2013 ein Prototyp im HS i13 in Betrieb genommen. Der Lehrende kann hier einfach über die vor Ort vorhandene Hörsaalsteuerung einen "Record"-Button bedienen, wodurch der Ton der Hörsaaltonanlage, das Projektorbild und das Bild einer fix installierten Videokamera aufgenommen und zu einem Server übertragen wird. Von dort werden die Daten nachbearbeitet und können dann im TeachCenter den Studierenden zur Verfügung gestellt werden. Nachdem der Probebetrieb sehr gut verlaufen ist und bereits erste Vorlesungen ausschließlich mit diesem Verfahren aufgezeichnet wurden, ist das Angebot im Sommer durch weitere Umbauarbeiten erweitert worden. Seit dem WS 2013/2014 besteht die Möglichkeit einer automatisierten Aufzeichnung auch in den

Zusätzlich ergibt sich die Möglichkeit durch die Digitalisierung der Hörsäle diese nun bidirektional miteinander zu verbinden.

HS i3 - HS i9.

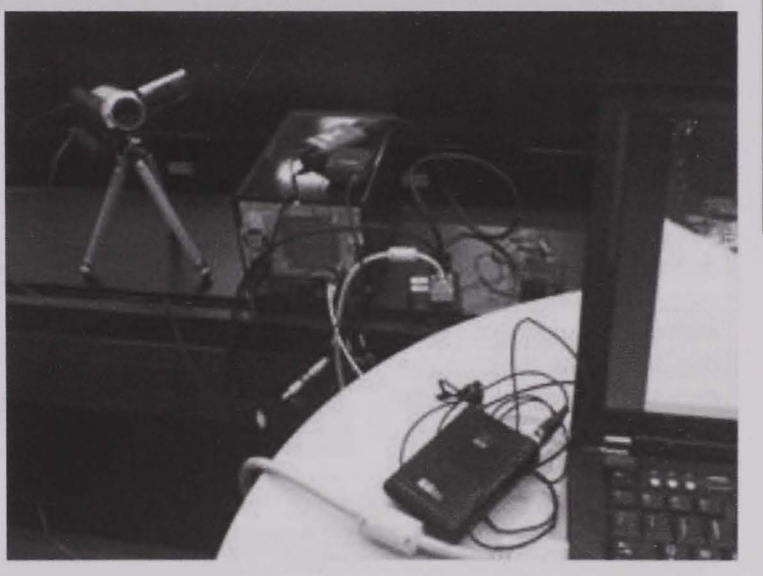

Dies bedeutet dass von einem Hörsaal in den anderen ohne Qualitätsverlust übertragen werden kann.

Wir hoffen damit das Angebot für Studierende noch weiter optimieren zu können und im Sinne einer Qualitätssteigerung der Lehre Lehr- und Lerninhalte noch einfacher zugänglich und nutzbar zu machen.

Gerne freuen wir uns auf Feedback oder auch über Lehrende und Studierende die von dem Service Gebrauch machen wollen. Bei Interesse bitte sich an unsere Support-Email-Adresse wenden: tugtc@tugraz.at. Wir nehmen gerne umgehend Kontakt auf und beraten wie eine didaktische sinnvolle Verwendung von Aufzeichnungen den Unterricht bereichern und erweitern kann.

Martin Ebner